## Uncovering the TEI and ODD

A pedagogical strip-tease

Laurent Romary - Max Planck Digital Library

# **Objectives**

- Using Roma as a pedagogical tool
	- A user oriented approach
	- A coherent picture of the TEI
- Understanding the core principles of the TEI
	- Modules, classes, and main elements
- Getting acquainted to ODD
	- Showing why ODD is an essential part in the TEI architecture
- Providing an intuitive view about *conformance*

# **Prerequisites**

- What the learner knows
	- Principles of tagging (cf. HTML)
	- XML (may have already drafted his own DTD for encoding his stuff)
	- What he wants to do

Some ideas about the data he would like to encode …and the kind of information he would like to see in his "schema"

- What he may not necessarily know
	- Principles of data interchange and/or long-term archiving
	- Hence, what *standardization* may mean…

# The TEI spirit

- Conformance?
	- Sharing a common text encoding culture
	- Sharing the same vocabulary (when applicable)
	- Allowing user autonomy in defining modifications (extensions, customization), but sharing the mechanisms to do so

## Main concepts

- Literary programming
	- One Document Does it all
		- Schema specification
		- User oriented documentation
- The founding principles of ODD
	- Modularity: all specifications pertaining to a coherent sub-domain of the TEI
	- Classes: identifying shared behaviours or semantics
- Extensibility: a consequence of the above mechanisms

# Specifying a schema

- What is a schema?
	- Elements, attributes and constraints between these
- Which schema language should be used?
	- Agnosticism of the TEI
		- DTD, Relaxng, W3C
	- Still, RelaxNG fragments in ODD

# ODD and the TEI

- ODD for the TEI
	- The TEI is defined as an ODD specification
		- Main application: Roma
- ODD is part of the TEI
	- The ODD language contains a set of additional elements dedicated to schema specification
		- TD Documentation elements
- ODD beyond the TEI
	- ODD can be used by any community to specify their own schema

# A journey in five steps

#### *1. Easy TEI*

- *Simple access to the TEI through Roma*
- *2. Subsetting the TEI*
	- *Making the TEI even easier to use*
- *3. Enlarging the application profile*
	- *Using modules*
- *4. Modifying the TEI objects*
	- *First insights into extensibility*
- *5. Behind the scene - ODD*
	- *Starting to use the actual specification language*

# Step 1

#### Easy TEI

### The scenario

- Quick and simple access to the TEI environment
	- I have seen my colleague next door doing some encoding with the TEI and I want to do the same at once
		- I have just downloaded Oxygen...

# Main action points

- Go to Roma
	- <http://tei.oucs.ox.ac.uk/Roma>
- Toy with user profile [*Customize*]
- Overview of interface tabs
	- Without going into them proper
- Generate Schema [Schema]
- Make a try on Oxygen
	- Create a simple document
	- Get back to Roma to have a basic documentation
		- E.g. the never ending <fileDesc>

# Discussion points

- But that's already too much!
	- The TEI as a market place (LB="framework")
		- See Step 2
- The things I actually want are missing!
	- Are you sure?
	- Identify what's missing
		- Already defined components in the TEI structure See Step 3 ("Modules")
		- Missing objects See Step 4 ("Subsetting")
		- Uncovered textual genres (*Cuneiform tablets encoding*) See Step 5 ("Odd as a specification language")

# Discussion points (cont.)

- Doing this does not necessarily means *conformance*
	- Schemas (a fortiori DTDs) only provide a syntactic validation of your document
	- Understanding the meaning of tags
		- Cf. tag misuse or abuse <emph>a priori</emph>
	- Several solutions for the same problem
		- Numbered vs. unnumbered <div>s

#### Lessons to be learnt

- The TEI is XML-based
- Getting started with the TEI is easy
- A full documentation comes with it

# Step 2

#### Subsetting the TEI

### The scenario

- Defining a project oriented TEI Lite – I just want a set of useful tags to toy with my text
- Understanding the basics of the TEI architecture
	- Modules
	- Main organisation of a TEI text
	- Getting things documented

# Main action points

- Go to Roma…
	- Look at [Modules]
		- Default modules + additional modules
		- Explore default modules by pointing to main elements (by order of pedagogical interest)
			- textstructure: TEI text body div
			- core: p q list pb head
			- header
	- Start checking out elements
		- Preserving the skeleton (TEI/text/body)
		- Making editorial choices (numbered vs. unnumbered div's)

# Main action points (cont.)

- Check the result on XML
	- Look at the resulting schema
	- Start editing a document
- Back to Roma
	- Generate a documentation
		- Customizing everything at once!

# Discussion points

- Introducing the concept of production vs. Exploration schema
	- Limit the elements to those that the encoder may use
	- But how can I reuse what I have just done on Roma?
- Conformance (cont.): First risk of divergence across applications
	- Two application profiles are not necessarily compatible with one another
	- Still, they share the same semantics for the same element

#### Lessons to be learnt

- The TEI is not a monolithic environment – Very few things are really mandatory
- The TEI is more than just a market place – Basic document structure must be preserved
- The TEI is based on a powerful environment for working with elements and producing a documentation

## Step 3

#### Enlarging the application profile

#### The scenario

- Completing the default module selection – It was nice to encode my text, but I would like to create a dictionary…
- Understanding the magic behind the scene
	- Classes: to connect modules to one another
	- ODD: to save a user's profile

# Main action points

- Go to Roma…
	- [Modules] Add dictionary modules
- Test the result on Oxygen
	- Create a first dictionary entry
- Back to Roma
	- [Save customization]
	- Look at resulting file
		- First ODD declarations
	- Reload the file under Roma
		- Carry on work…

## Discussion points

- But the structure I get is not exactly what I want
	- See next Step…
- Conformance (cont.)
	- Not all TEI application use the same set of modules
	- Extra subsetting is still possible (¬<entryFree>)

#### Lessons to be learnt

- The TEI offers a very easy way to build a complex application
- The TEI is based on a specification language - ODD

## Step 4

#### Modifying the TEI objects

### The scenario

- Tuning a TEI profile
	- I want to describe my own view on what a dictionary entry is
		- Adding an element <caseFrame>
		- Restricting the content model of  $\le$ gen $>$  (m + f)

• Getting acquainted with classes

# Main action points

- Go to Roma
	- Start with a default TEI + dictionary structure
	- Explain what classes are (see next slides)
	- observe <gen>
		- Classes and content model
	- [Add elements] create <caseFrame>
- Test result on Oxygen
- [Save customization] Look at resulting file

# Main action points (cont.)

- Go to Roma
	- Change content model of <gen> with

<valList type="closed"> <valItem ident="m"/> <valItem ident="f"/>

</valList>

- Check result on Oxygen
- [Save customization] Look at resulting file

# Classes in the TEI

- Groups together all elements with the same role in the TEI architecture
	- Same syntactic behaviour
		- The elements in the class will appear in the same content models
	- Semantic similarity
		- The class defines a group of elements belonging to the same family of concepts
- Principle:
	- elements declare themselves as belonging to a class

# A simple example: model.gramPart

- Grammatical information in a dictionary entry
	- $-$  E.g.:

**<entry>**

**<form>**

**<orth>luire</orth>**

**</form>**

*<gramGrp>*

*<pos>verb</pos> <subc>intransitive</subc>*

*</gramGrp>*

**</entry>**

- Rather homogeneous set of elements
	- <pos>, <gen>, <number>, <case>, etc.
- May also appear in <form>

# The decoupling principle

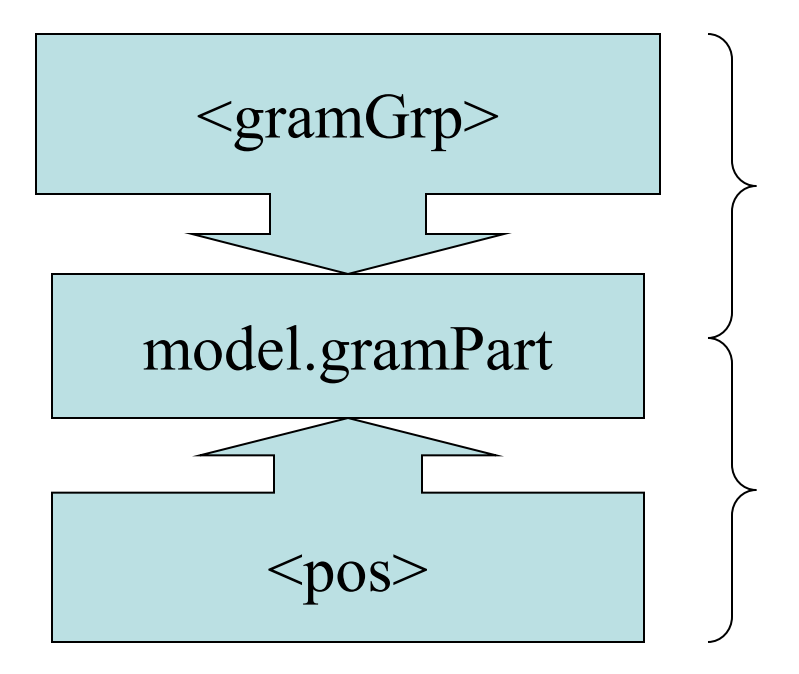

Global behavior

Local declaration

## Discussion points

- How far can I go in making change to the TEI
	- See next step
- Conformance
	- How can I be conformant to the TEI when I actually change the specifications?
		- Adding objects and documenting them
		- Subsetting values

#### Lessons to be learnt

• The TEI allows you to tune an application profile and generate its documentation

## Step 5

#### Behind the scene — ODD

### The scenario

- Going beyond Roma
	- Should I really go through the interface to create my modifications
- Editing ODD files

# Main action points

- Take a previous configuration file (step 4)
- Toy with the various possibilities under **Oxygen** 
	- Delete elements manually
	- Restrict the value of another element
- Go back to Roma
	- Present the documentation elements module
	- Create an application profile with TD
- Validate (!) the configuration file

# Discussion points

- What is a schema – RelagNG vs. ODD specification
- Can I do more than that – Describing a schema from scratch
- Conformance
	- Am I still conformant I just do not care about existing TEI elements?

#### Lesson to be learnt

• Feeling the urge to know and do more…

### Conclusion

• Roma contains all the necessary entry points into the TEI principles

- What remains to be done
	- More homogeneous documentation with P5
	- Graphical presentation of element dependences
	- Better integration of RelaxNg